"setup.exe".

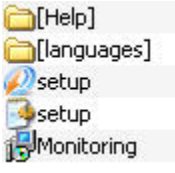

Help .

 , Language HKEY\_LOCAL\_MACHINE\Software\Microsoft\Windows\CurrentVersion\Uninstall\Intellect\ 32- (HKEY\_LOCAL\_MACHINE\Software\Wow 6432Node\Microsoft\Windows\CurrentVersion\Uninstall\Intellect\ 64-). - , , . : .